# **Leitfaden zur Fangstatistik**

## **Warum benötigt der ASV Rastatt eine Fangstatistik?**

Immer wieder fragt sich so manches Vereinsmitglied: "Warum muss denn jeder einzelne Angeltag bezogen auf die einzelnen Gewässerabschnitte in die Fangstatistik eintragen werden, bevor das erste Mal ausgeworfen wird. Habt Ihr keine anderen Sorgen als solch blöden Schreibkram?"

#### **Nein, die Fangstatistik ist kein blöder oder sinnloser Schreibkram, wie eventuell viele Vereinsmitglieder meinen!**

Viele Naturschutzbehörden und Naturschutz-Organisationen drängen immer wieder auf die Begrenzung der Ausgabe von Erlaubnisscheinen pro Gewässerabschnitt. Momentan besteht diesbezüglich in unserem Verein keine Gefahr. Damit das so bleibt, brauchen wir als Verein zuverlässig geführte Fangstatistiken.

Wir als Verein stehen in der Pflicht, den Naturschutzbehörden und/oder den Naturschutz-Organisationen durch die Fangstatistiken nachzuweisen, wie viele Angler sich über den Verlauf eines Jahres an den einzelnen PG- und Vereins-Gewässerabschnitten aufgehalten haben.

#### **Die Statistik der Angeltage pro Gewässerabschnitt ist hierfür das einzige und fundierte Beweismittel.**

Und ganz nebenbei ergibt sich aus den Aufzeichnungen noch eine Art "Beliebtheitsskala" der einzelnen Gewässeranschnitte", die sich nicht nur an der Menge der gefangenen Fische orientiert.

Die Gewässerwarte des Vereins fassen nach Jahresende die einzelnen Fangergebnisse zusammen. Aus der entstehenden Gesamt-Fangstatistik des Vereins kann jeder einzelne Gewässerabschnitt nach bestimmten Gesichtspunkten analysiert werden. Über einen längeren Zeitraum betrachtet **bildet die Fangstatistik die Grundlage für die gewässerwirtschaftliche Hege und Pflege**, wie zum Beispiel die Erstellung eines Besatzplanes.

## **Wie fülle ich die Fangstatistik richtig aus?**

Grundsätzlich immer **vor dem Beginn des Angelns** einzutragen sind die folgenden Daten - **wer mit dem Angeln beginnt, ohne diese Eintragungen vorzunehmen, angelt ohne Erlaubnis und verstößt somit gegen die Fischereiverordnung:**

- 1. **Vor- und Nachname** des Anglers.
- 2. **Nummer des Gewässers**, in dem geangelt wird. Die Gewässer sind folgendermaßen nummeriert:

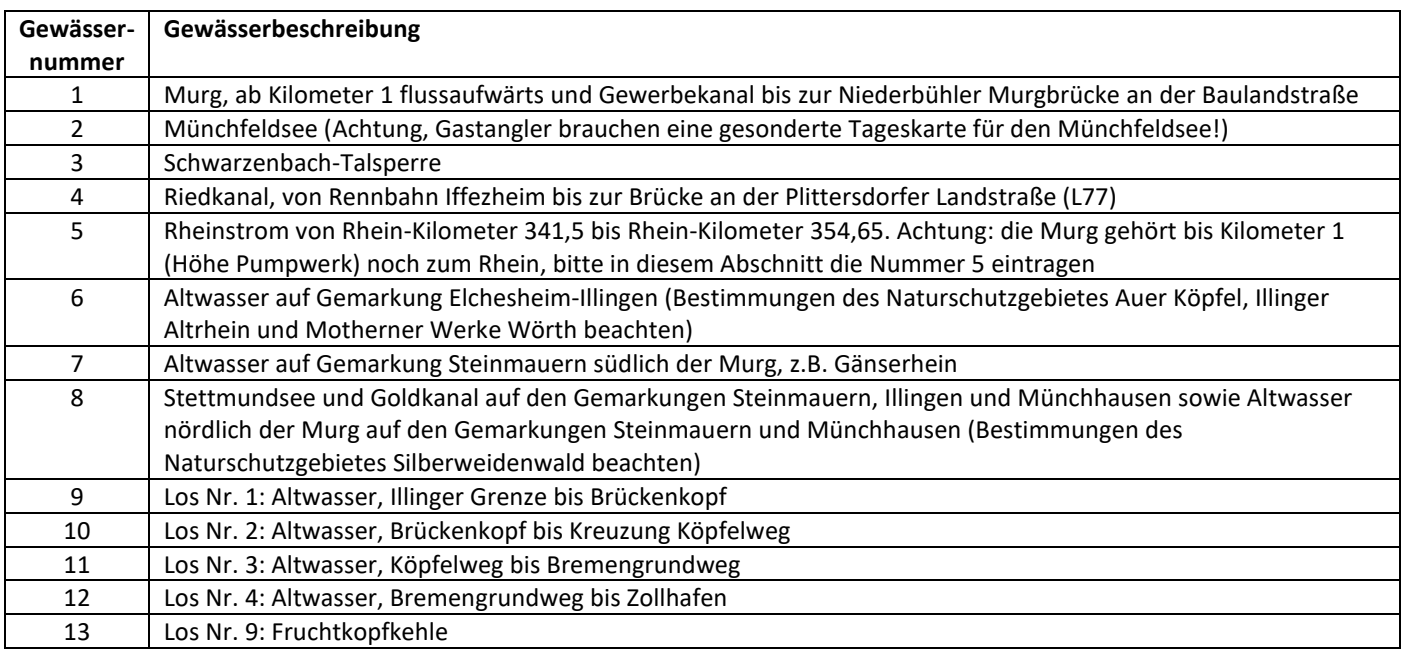

3. Den **Namen des Vereins**, dem ihr angehört. Wenn ihr Gastangler seid, d.h. in keinem Verein Mitglied seid, tragt ihr dort bitte "Gast" ein.

- 4. Das vollständige **Datum des Tages**, an dem ihr angelt.
- 5. Die Fangstatistik ist ein offizielles Dokument, welches von Rechts wegen vom Verein 5 Jahre aufzubewahren ist. Daher kommt hier eure eigenhändige **Unterschrift** hin – mit dieser bestätigt ihr, dass die eingetragenen Werte wahr und richtig sind.

Sobald ihr **das Angeln einstellt** oder der **Tag zu Ende** ist,

- 6. tragt ihr bitte je Fischart die **Anzahl der gefangenen Fische** sowie deren **Gesamtgewicht** ein.
- 7. solltet ihr **Fische gefangen haben, die in der Fangstatistik nicht als eigene Kategorie aufgeführt sind** (z.B. Grundel, Hasel etc.), tragt ihr bitte den **Namen der Fischart** und **Anzahl der gefangenen Fische** sowie deren **Gesamtgewicht** in der letzten verfügbaren Zeile ein.

Das nachfolgend aufgeführte Beispiel zeigt euch, wo genau die Infos jeweils anzugeben sind:

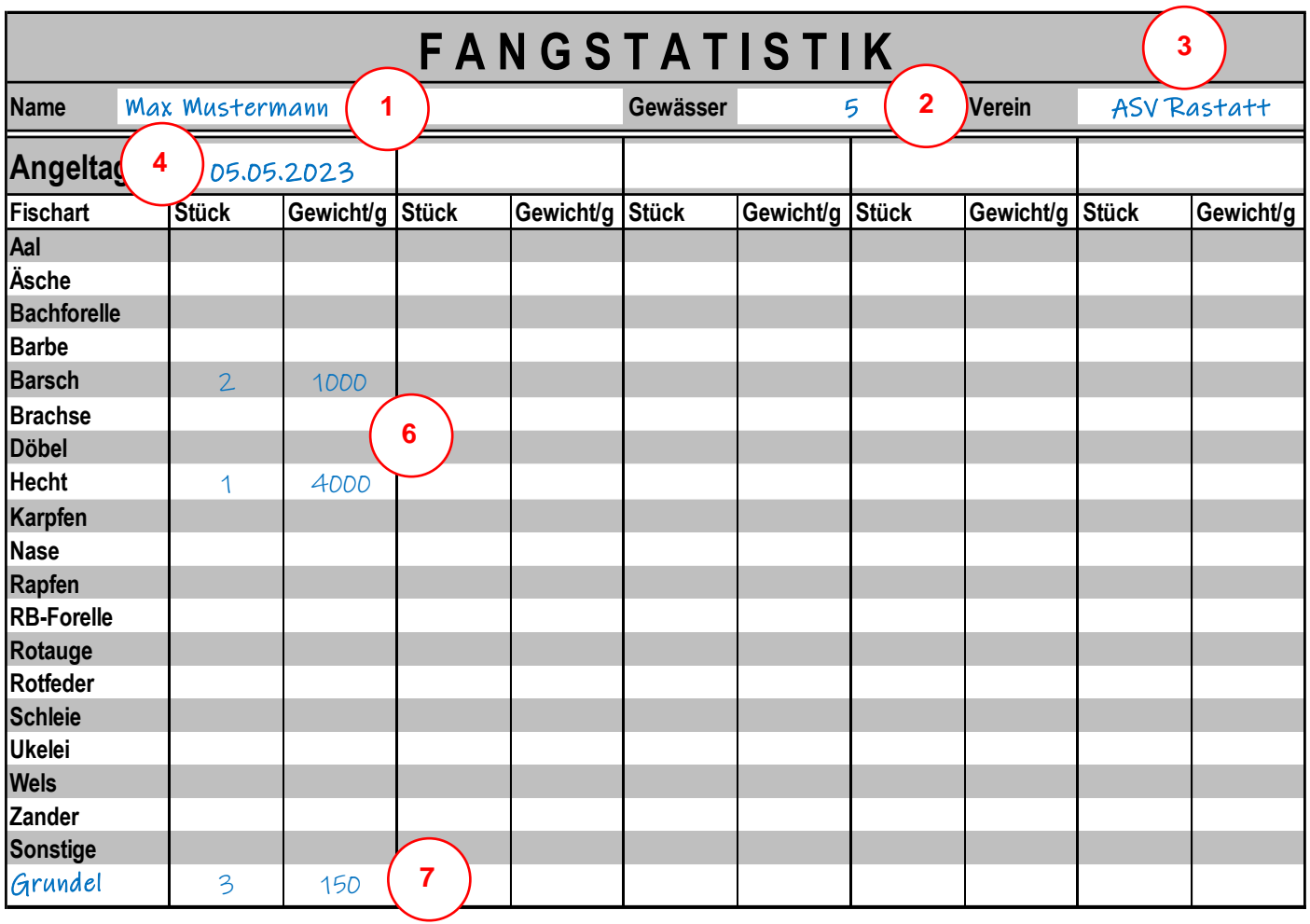

Unterschrift des Anglers: M*A*X M*US<code>+ermann(5</code>* 

#### **Hier noch einige praxisrelevante Hinweise zum Ausfüllen der Fangstatistik:**

- Als Angler weiß man: ein Angeltag ist nicht zwangsläufig ein Fangtag bitte tragt jeden Angeltag ein, egal ob er erfolgreich war oder nicht. Für die Richtigkeit der Gesamtstatistik benötigt der Verein jeden begonnen Angeltag. Die Fangstatistik ist demnach auch abzugeben, wenn nichts gefangen wurde.
- Auch wenn Fische nicht entnommen werden durften und zurückgesetzt werden mussten, z.B. weil das Schonmaß nicht erreicht wurde, sind sie in der Fangstatistik zu vermerken.
- Sollte beim Angeln keine Waage mitgeführt worden sein, kann das genaue Fanggewicht auch später nach dem Wiegen der gefangenen Fische mit einer Waage zuhause eingetragen werden.
- Sofern ihr nicht genau wisst, an welchem Gewässerabschnitt ihr euch gerade genau befindet, könnt ihr beispielsweise **Google Maps und die Standortbestimmung auf eurem Handy in Kombination mit den unte[r https://asv](https://asv-rastatt.de/downloads/)[rastatt.de/downloads/](https://asv-rastatt.de/downloads/) verfügbaren Gewässerkarten** nutzen.
- Auf einem Fangstatistikblatt ist Platz, um fünf Angeltage für einen Gewässerabschnitt einzutragen. Ist das aktuell geführte Fangstatistikblatt bei einem Gewässerabschnitt mit fünf Angeltagen ausgefüllt, ist mit dem jeweils nächsten Fangstatistikblatt aus dem Fangstatistikblock zu beginnen. Für jeden Gewässerabschnitt ist ein eigenes Fangstatistikblatt zu führen. Wird am selben Tag in zwei unterschiedlichen Gewässerabschnitten geangelt, beispielsweise in der Murg (Gewässernummer 1) und dem Riedkanal (Gewässernummer 4), bedeutet dies, dass derselbe Angeltag auch auf zwei Fangstatistikblättern zu vermerken ist.
- Wenn weitere Fangstatistikblätter benötigt werden, können diese entweder bei Fisherman's Partner in Rastatt-Niederbühl oder persönlich in der Fischerhütte am Münchfeldsee (siehe Terminkalender gemäß Info-Kurier) abgeholt werden

### **Was mache ich mit den ausgefüllten Fangstatistiken?**

Die ausgefüllten Fangstatistikblätter sind **bis spätestens 31. Januar des jeweiligen Folgejahres** beim ASV Rastatt einzureichen. **Wir bitten darum, die Fangstatistikblätter hin und wieder auch unterjährig schon einzureichen, um unseren Gewässerwarten die Arbeit bei der Auswertung etwas zu erleichtern.** Das Einreichen der Fangstatistikblätter kann auf folgenden Wegen erfolgen:

- Per Post an den Verein, die Postadresse kann der Webseite oder dem Info-Kurier entnommen werden
- Einwerfen in den Briefkasten bei der Fischerhütte oder bei der Anglerklause
- Abgabe bei Fisherman's Partner in Rastatt-Niederbühl
- Persönliche Abgabe bei einem Vorstandmitglied, welches sich gerade am Münchfeldsee befindet

### **Sonstiges**

Indem ihr die Fangstatistik zuverlässig führt, tragt ihr aktiv zur Gewässerhege bei und schützt die Interessen des ASV Rastatt und damit auch eure Eigenen. Wir bitten darum, dass das Ausfüllen der Fangstatistik ernst genommen wird und weisen vorsorglich darauf hin, dass festgestellte Zuwiderhandlungen zu einem sofortigen Verweis vom Gewässer führen.

Sollten bezüglich der Fangstatistik Fragen auftreten, könnt ihr gerne Kontakt zu unserer Mitgliederbetreuung aufnehmen.

Der Gesamtvorstand des ASV-Rastatt 1923 e.V. Stand: 19.01.2024